# **eemont**

*Release 0.1.7*

**David Montero Loaiza**

**Feb 09, 2021**

# **DOCUMENTATION**

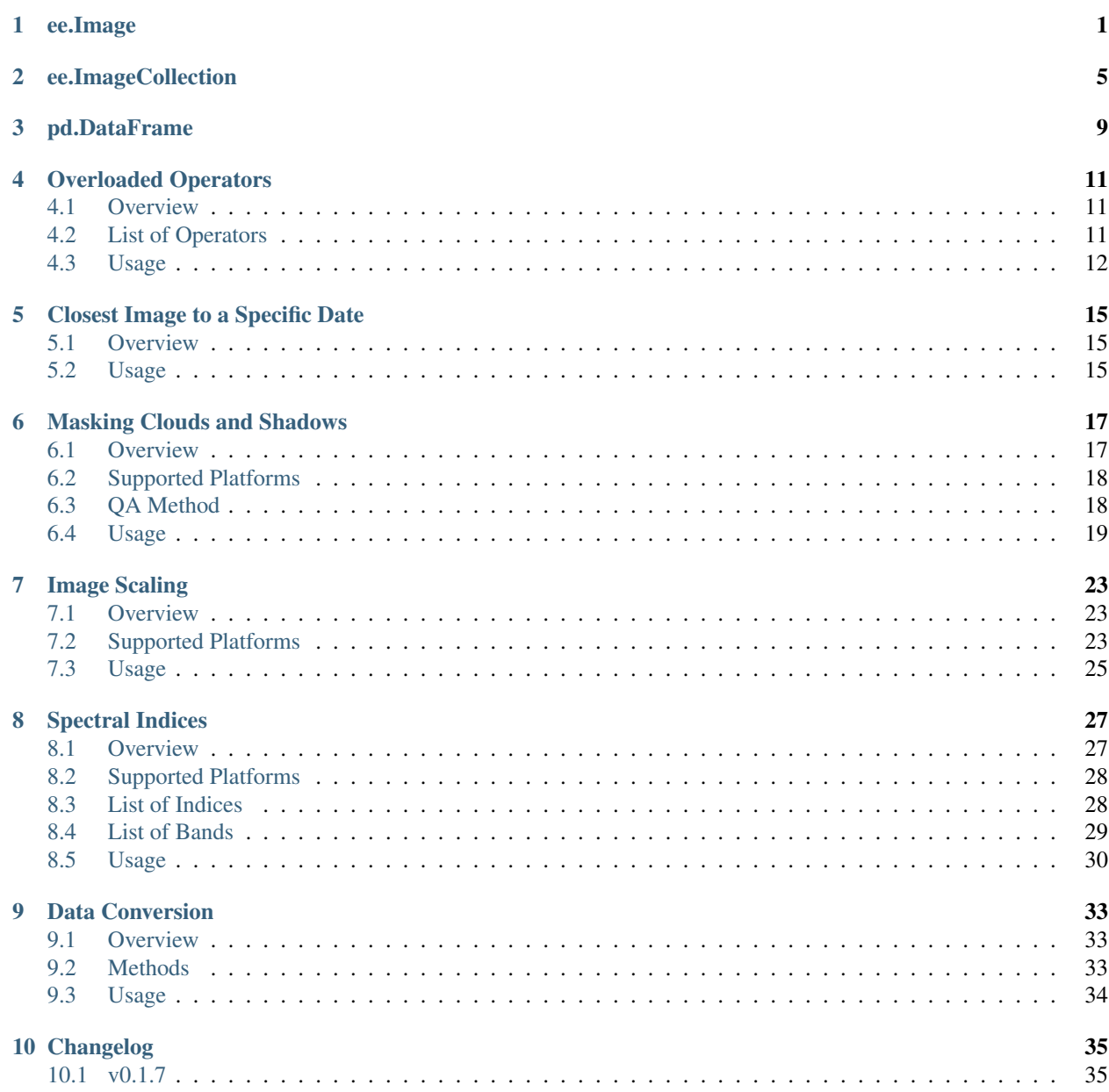

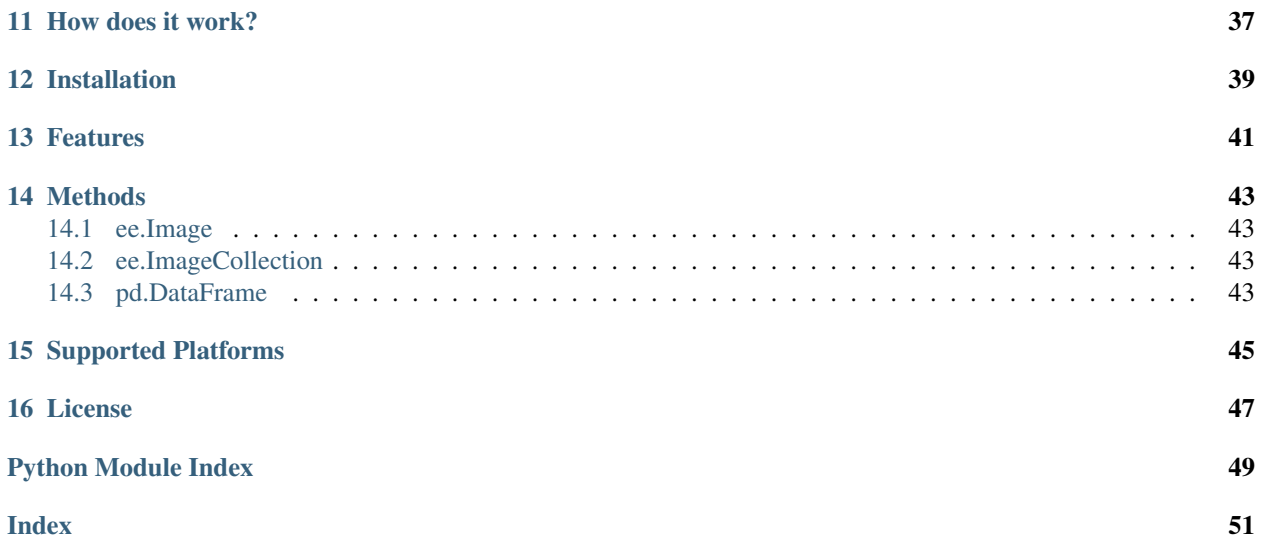

## **ONE**

## **EE.IMAGE**

<span id="page-4-2"></span><span id="page-4-0"></span>Extended methods for the ee.Image class:

<span id="page-4-1"></span>eemont.image.**index**(*self*, *index='NDVI'*, *G=2.5*, *C1=6.0*, *C2=7.5*, *L=1.0*) Computes one or more spectral indices (indices are added as bands) for an image.

#### Parameters

- self (ee.  $Image [this])$  Image to compute indices on. Must be scaled to [0,1]. Check the supported platforms in User Guide > Spectral Indices > Supported Platforms.
- index (string | list[string], default = 'NDVI') Index or list of indices to compute.

#### Available options:

- 'vegetation' : Compute all vegetation indices.
- 'burn' : Compute all burn indices.
- 'water' : Compute all water indices.
- 'snow' : Compute all snow indices.
- 'all' : Compute all indices listed below.

#### Vegetation indices:

- 'BNDVI' : Blue Normalized Difference Vegetation Index.
- 'CIG' : Chlorophyll Index Green.
- 'CVI' : Chlorophyll Vegetation Index.
- 'EVI' : Enhanced Vegetation Index.
- 'GBNDVI' : Green-Blue Normalized Difference Vegetation Index.
- 'GNDVI' : Green Normalized Difference Vegetation Index.
- 'GRNDVI' : Green-Red Normalized Difference Vegetation Index.
- 'MNDVI' : Modified Normalized Difference Vegetation Index.
- 'NDVI' : Normalized Difference Vegetation Index.
- 'NGRDI' : Normalized Green Red Difference Index.
- 'RVI' : Ratio Vegetation Index.
- 'SAVI' : Soil-Adjusted Vegetation Index.

#### Burn and fire indices:

- <span id="page-5-1"></span>– 'BAI' : Burned Area Index.
- 'BAIS2' : Burned Area Index for Sentinel 2.
- 'NBR' : Normalized Burn Ratio.

### Water indices:

- 'MNDWI' : Modified Normalized Difference Water Index.
- 'NDWI' : Normalized Difference Water Index.

#### Snow indices:

- 'NDSI' : Normalized Difference Snow Index.
- $G(f$ loat, default = 2.5) Gain factor. Used just for index = 'EVI'.
- **C1** (float, default =  $6.0$ ) Coefficient 1 for the aerosol resistance term. Used just for index  $=$  'EVI'.
- **C2** ( $float$ ,  $default = 7.5$ ) Coefficient 2 for the aerosol resistance term. Used just for index  $=$  'EVI'.
- **L** (*float*, default = 1.0) Canopy background adjustment. Used just for index = ['EVI','SAVI'].

Returns Image with the computed spectral index, or indices, as new bands.

#### Return type ee.Image

<span id="page-5-0"></span>eemont.image.**maskClouds**(*self*, *method='cloud\_prob'*, *prob=60*, *maskCirrus=True*, *maskShadows=True*, *scaledImage=False*, *dark=0.15*, *cloudDist=1000*, *buffer=250*, *cdi=None*)

Masks clouds and shadows in an image (valid just for Surface Reflectance products).

#### **Parameters**

- **self** (ee.  $Image [this])$  Image to mask. Check the supported platforms in User Guide > Masking Clouds and Shadows > Supported Platforms.
- **method** (string, default = 'cloud\_prob') Method used to mask clouds.

#### Available options:

- 'cloud\_prob' : Use cloud probability.
- 'qa' : Use Quality Assessment band.

This parameter is ignored for Landsat products.

- **prob** (numeric [0, 100], default = 60) Cloud probability threshold. Valid just for method = 'prob'. This parameter is ignored for Landsat products.
- maskCirrus (boolean, default = True) Whether to mask cirrus clouds. Valid just for method = 'qa'. This parameter is ignored for Landsat products.
- $\bullet$  maskShadows (boolean, default =  $True$ ) Whether to mask cloud shadows. For more info see 'Braaten, J. 2020. Sentinel-2 Cloud Masking with s2cloudless. Google Earth Engine, Community Tutorials'.
- **scaledImage** (boolean, default = False) Whether the pixel values are scaled to the range [0,1] (reflectance values). This parameter is ignored for Landsat products.
- dark  $(f$ loat  $[0,1]$ , default =  $0.15$ ) NIR threshold. NIR values below this threshold are potential cloud shadows. This parameter is ignored for Landsat products.
- <span id="page-6-1"></span>• **cloudDist** (int,  $default = 1000$ ) – Maximum distance in meters (m) to look for cloud shadows from cloud edges. This parameter is ignored for Landsat products.
- **buffer** (int,  $default = 250$ ) Distance in meters (m) to dilate cloud and cloud shadows objects. This parameter is ignored for Landsat products.
- **cdi** (float [-1,1], default = None) Cloud Displacement Index threshold. Values below this threshold are considered potential clouds. A cdi = None means that the index is not used. For more info see 'Frantz, D., HaS, E., Uhl, A., Stoffels, J., Hill, J. 2018. Improvement of the Fmask algorithm for Sentinel-2 images: Separating clouds from bright surfaces based on parallax effects. Remote Sensing of Environment 2015: 471-481'. This parameter is ignored for Landsat products.

Returns Cloud-shadow masked image.

Return type ee.Image

<span id="page-6-0"></span>eemont.image.**scale**(*self*)

Scales bands on an image.

**Parameters self** (ee. Image [this]) – Image to scale. Check the supported platforms in User Guide > Image Scaling > Supported Platforms.

Returns Scaled image.

Return type ee.Image

## **EE.IMAGECOLLECTION**

<span id="page-8-3"></span><span id="page-8-0"></span>Extended methods for the ee.ImageCollection class:

<span id="page-8-1"></span>eemont.imagecollection.**closest**(*self*, *date*, *tolerance=1*, *unit='month'*)

Gets the closest image (or set of images if the collection intersects a region that requires multiple scenes) to the specified date.

#### **Parameters**

- **self** (ee. ImageCollection [this]) Image Collection from which to get the closest image to the specified date.
- date (ee. Date | string) Date of interest. The method will look for images closest to this date.
- **tolerance** (*float*,  $default = 1$ ) Filter the collection to [date tolerance, date + tolerance) before searching the closest image. This speeds up the searching process for collections with a high temporal resolution.
- $unit (string, default = 'month')$  Units for tolerance. Available units: 'year', 'month', 'week', 'day', 'hour', 'minute' or 'second'.

Returns Closest images to the specified date.

#### Return type ee.ImageCollection

<span id="page-8-2"></span>eemont.imagecollection.**index**(*self*, *index='NDVI'*, *G=2.5*, *C1=6.0*, *C2=7.5*, *L=1.0*) Computes one or more spectral indices (indices are added as bands) for an image collection.

#### **Parameters**

- self (ee. ImageCollection) Image collection to compute indices on. Must be scaled to  $[0,1]$ . Check the supported platforms in User Guide > Spectral Indices > Supported Platforms.
- index (string | list[string], default = 'NDVI') Index or list of indices to compute.

#### Available options:

- 'vegetation' : Compute all vegetation indices.
- 'burn' : Compute all burn indices.
- 'water' : Compute all water indices.
- 'snow' : Compute all snow indices.
- 'all' : Compute all indices listed below.

#### Vegetation indices:

- <span id="page-9-1"></span>– 'BNDVI' : Blue Normalized Difference Vegetation Index.
- 'CIG' : Chlorophyll Index Green.
- 'CVI' : Chlorophyll Vegetation Index.
- 'EVI' : Enhanced Vegetation Index.
- 'GBNDVI' : Green-Blue Normalized Difference Vegetation Index.
- 'GNDVI' : Green Normalized Difference Vegetation Index.
- 'GRNDVI' : Green-Red Normalized Difference Vegetation Index.
- 'MNDVI' : Modified Normalized Difference Vegetation Index.
- 'NDVI' : Normalized Difference Vegetation Index.
- 'NGRDI' : Normalized Green Red Difference Index.
- 'RVI' : Ratio Vegetation Index.
- 'SAVI' : Soil-Adjusted Vegetation Index.

#### Burn and fire indices:

- 'BAI' : Burned Area Index.
- 'BAIS2' : Burned Area Index for Sentinel 2.
- 'NBR' : Normalized Burn Ratio.

### Water indices:

- 'MNDWI' : Modified Normalized Difference Water Index.
- 'NDWI' : Normalized Difference Water Index.

#### Snow indices:

- 'NDSI' : Normalized Difference Snow Index.
- $G(f$ loat, default = 2.5) Gain factor. Used just for index = 'EVI'.
- **C1** ( $float$ ,  $default = 6.0$ ) Coefficient 1 for the aerosol resistance term. Used just for index  $=$  'EVI'.
- **C2** (float, default =  $7.5$ ) Coefficient 2 for the aerosol resistance term. Used just for index  $=$  'EVI'.
- **L** (*float, default = 1.0*) Canopy background adjustment. Used just for index = ['EVI','SAVI'].

Returns Image collection with the computed spectral index, or indices, as new bands.

#### Return type ee.ImageCollection

<span id="page-9-0"></span>eemont.imagecollection.**maskClouds**(*self*, *method='cloud\_prob'*, *prob=60*, *maskCirrus=True*, *maskShadows=True*, *scaledImage=False*, *dark=0.15*, *cloudDist=1000*, *buffer=250*, *cdi=None*)

Masks clouds and shadows in an image collection (valid just for Surface Reflectance products).

#### **Parameters**

- self (ee. ImageCollection [this]) Image collection to mask. Check the supported platforms in User Guide > Masking Clouds and Shadows > Supported Platforms.
- $$

#### Available options:

- <span id="page-10-1"></span>– 'cloud\_prob' : Use cloud probability.
- 'qa' : Use Quality Assessment band.

This parameter is ignored for Landsat products.

- **prob** (numeric  $[0, 100]$ , default =  $60$ ) Cloud probability threshold. Valid just for method = 'prob'. This parameter is ignored for Landsat products.
- maskCirrus (boolean, default = True) Whether to mask cirrus clouds. Valid just for method = 'qa'. This parameter is ignored for Landsat products.
- maskShadows (boolean, default = True) Whether to mask cloud shadows. For more info see 'Braaten, J. 2020. Sentinel-2 Cloud Masking with s2cloudless. Google Earth Engine, Community Tutorials'.
- **scaledImage** (boolean, default = False) Whether the pixel values are scaled to the range [0,1] (reflectance values). This parameter is ignored for Landsat products.
- **dark** (float [0,1], default =  $0.15$ ) NIR threshold. NIR values below this threshold are potential cloud shadows. This parameter is ignored for Landsat products.
- **cloudDist** (int,  $default = 1000$ ) Maximum distance in meters (m) to look for cloud shadows from cloud edges. This parameter is ignored for Landsat products.
- **buffer** (int,  $default = 250$ ) Distance in meters (m) to dilate cloud and cloud shadows objects. This parameter is ignored for Landsat products.
- **cdi** (float  $[-1,1]$ , default = None) Cloud Displacement Index threshold. Values below this threshold are considered potential clouds. A cdi  $=$  None means that the index is not used. For more info see 'Frantz, D., HaS, E., Uhl, A., Stoffels, J., Hill, J. 2018. Improvement of the Fmask algorithm for Sentinel-2 images: Separating clouds from bright surfaces based on parallax effects. Remote Sensing of Environment 2015: 471-481'. This parameter is ignored for Landsat products.

Returns Cloud-shadow masked image collection.

Return type ee.ImageCollection

<span id="page-10-0"></span>eemont.imagecollection.**scale**(*self*) Scales bands on an image collection.

- **Parameters self** (ee. ImageCollection (this)) Image collection to scale. Check the supported platforms in User Guide > Image Scaling > Supported Platforms.
- Returns Scaled image collection.

Return type ee.ImageCollection

## **THREE**

# **PD.DATAFRAME**

<span id="page-12-2"></span><span id="page-12-0"></span>Extended methods for the pd.DataFrame class:

<span id="page-12-1"></span>eemont.dataframe.**toEEFeatureCollection**(*self*, *latitude=None*, *longitude=None*)

Converts a pd.DataFrame object into an ee.FeatureCollection object. If lat/lon coordinates are available, the Data Frame can be converted into a Feature Collection with an associated geometry.

#### **Parameters**

- **self** (pd. DataFrame [this]) Data Frame to convert into a Feature Collection.
- **latitude** (string) Name of a latitude column, if available. Coupled with a longitude column, an ee.Geometry.Point is created and associated to each Feature.
- **longitude** (string) Name of a longitude column, if available. Coupled with a latitude column, an ee.Geometry.Point is created and associated to each Feature.

Returns Data Frame converted into a Feature Collection.

Return type ee.FeatureCollection

**FOUR**

# **OVERLOADED OPERATORS**

<span id="page-14-0"></span>Let's see how to use overloaded operators in eemont!

Before anything, let's import our modules and authenticate in Google Earth Engine:

```
import ee, eemont
ee.Authenticate()
ee.Initialize()
```
Now, we are ready to go!

# <span id="page-14-1"></span>**4.1 Overview**

The eemont package extends the ee.Image with the binary and unary operators (including rich comparisons).

# <span id="page-14-2"></span>**4.2 List of Operators**

## **4.2.1 Binary Operators**

The following table shows the list of binary operators that are overloaded:

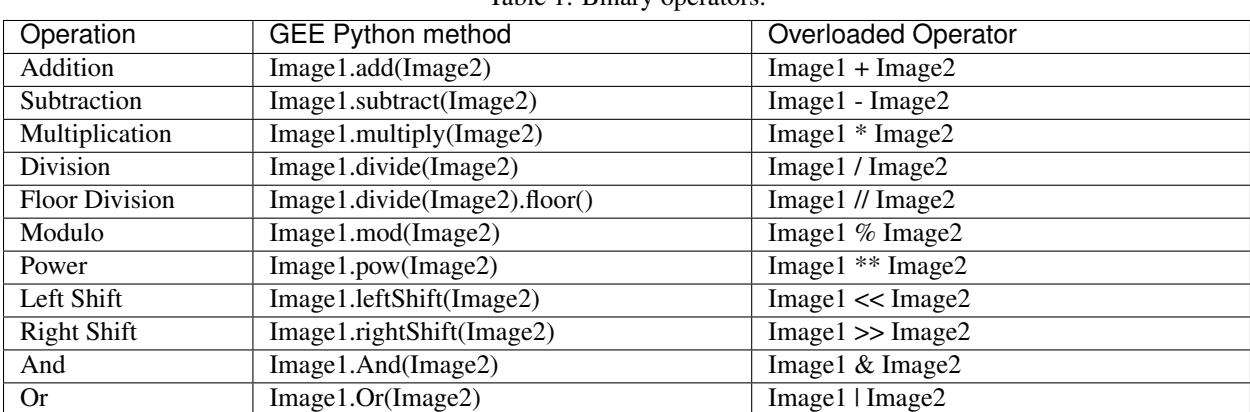

Table 1: Binary operators.

## **4.2.2 Rich Comparisons**

The following table shows the list of rich comparisons that are overloaded:

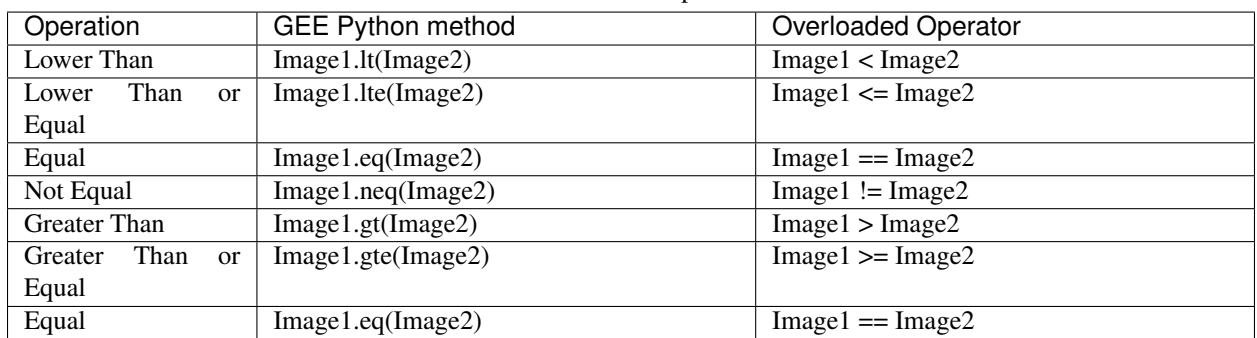

Table 2: Rich comparisons.

## **4.2.3 Unary Operators**

The following table shows the list of unary operators that are overloaded:

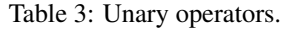

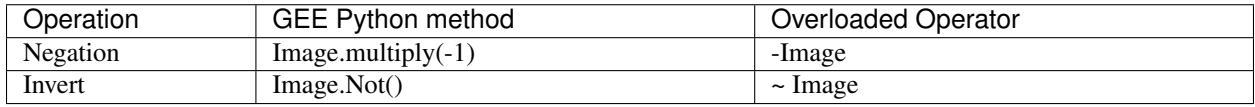

# <span id="page-15-0"></span>**4.3 Usage**

Overloaded operators can be used on any ee.Image object. Let's see how to compute the EVI using overloaded operators!

Let's take the Sentinel-2 SR image collection as example (remember to scale your image or image collection!):

```
point = ee.Geometry.Point([-76.0269,2.92846])
S2 = (ee.ImageCollection('COPERNICUS/S2_SR')
  .filterBounds(point)
  .sort('CLOUDY_PIXEL_PERCENTAGE')
   .first()
   .maskClouds()
   .scale())
```
Now, let's take apart the bands that we need (it is not necessary, but it's easier to use N instead of  $\mathbb{S}2$ . select('B8')):

```
N = S2.select('B8')
R = S2.select('B4')B = S2.select('B2')
```
And finally, let's compute the EVI using overloaded operators:

```
EVI = 2.5 * (N - R) / (N + 6.0 * R - 7.5 * B + 1.0)
```
Let's see another example, but using rich comparisons. We are going to compute a snow cover mask!

First, compute the NDSI:

 $S2 = S2$ .index('NDSI')

And now, let's take apart the bands that we need:

```
NDSI = S2.select('NDSI')
N = S2.select('B8')G = S2.select('B3')
```
Finally, compute the snow cover mask [\(Hall et al., 2001\):](https://modis.gsfc.nasa.gov/data/atbd/atbd_mod10.pdf)

snowPixels =  $(NDSI > 0.4)$  &  $(N \ge 0.1)$  &  $(G > 0.11)$ 

And update the mask (if required):

S2 = S2.updateMask(snowPixels)

# **CLOSEST IMAGE TO A SPECIFIC DATE**

<span id="page-18-0"></span>Let's see how to get the closest image (or set of images) to a specific date.

Before anything, let's import our modules and authenticate in Google Earth Engine:

```
import ee, eemont
ee.Authenticate()
ee.Initialize()
```
Now, we are ready to go!

## <span id="page-18-1"></span>**5.1 Overview**

The eemont package extends the ee.ImageCollection class with the method closest():

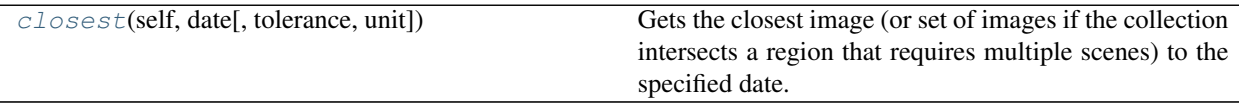

This method automatically filters any image collection to get the closest image to a specific date.

Warning: This method uses the system: time\_start property, therefore, make sure your image collection has it!

# <span id="page-18-2"></span>**5.2 Usage**

The closest() method works on any image colection that has a system: time\_start property.

First, let's take the Sentinel-2 image collection as example:

```
S2 = ee.ImageCollection('COPERNICUS/S2_SR')
```
Now, we have to filter the collection to our ROI. The result of the closest () method will vary depending on this. Let's assume a single point is our ROI.

```
ROI = ee.Geometry.Point([-76.45, 4.32])S2 = S2.filterBounds(ROI)
```
Now, the closest() method has just one parameter, date, and this parameter can be a string...

S2.closest('2020-10-15')

Or an ee.Date class:

```
dateOfInterest = ee.Date('2020-10-15')
S2.closest(dateOfInterest)
```
Both chunks will give you the same result here: an ee.ImageCollection of size 1. The result has just one image since our ROI intersects just one scene. To get that image as a single image, we can use the first() method.

S2.closest('2020-10-15').first()

By default, the image collection is filtered according to  $+/-1$  month from the date parameter (tolerance = 1 and  $unit = 'month'.$  This is done to speed up the searching process, but if required (if there are not images in that range), the tolerance and unit parameters can be modified:

```
S2.closest('2020-10-15', tolerance = 2, unit = 'year')
```
Now, let's assume that our ROI is larger, in this case, a whole department (state) of Colombia:

```
ROI = (ee.FeatureCollection('FAO/GAUL_SIMPLIFIED_500m/2015/level1')
    .filter(ee.Filter.eq('ADM1_NAME','Valle Del Cauca')))
S2 = ee.ImageCollection('COPERNICUS/S2_SR').filterBounds(ROI).closest('2020-10-15')
```
You'll note that the size of the resulting ee.ImageCollection here is greater than 1. This result has more than one image since our ROI now intersects more than one scene. To get those images together as a single image, you can mosaic them or use an ee.Reducer, for example median().

S2.median()

# **MASKING CLOUDS AND SHADOWS**

<span id="page-20-0"></span>Masking clouds and shadows may seem hard, but it isn't! Let's take a look on it!

Before anything, let's import our modules and authenticate in Google Earth Engine:

```
import ee, eemont
ee.Authenticate()
ee.Initialize()
```
Now, we are ready to go!

# <span id="page-20-1"></span>**6.1 Overview**

The eemont package extends the ee.Image and ee.ImageCollection classes with the method maskClouds():

## **6.1.1 ee.Image**

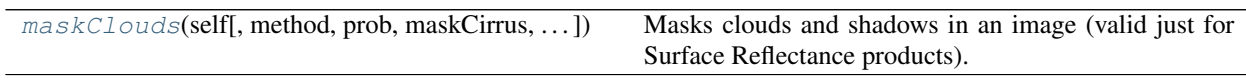

# **6.1.2 ee.ImageCollection**

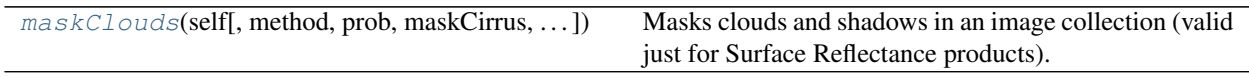

# <span id="page-21-0"></span>**6.2 Supported Platforms**

This method automatically masks clouds and shadows on the following supported satellite platforms:

## **6.2.1 Sentinel Missions**

- [Sentinel-3 OLCI EFR: Ocean and Land Color Instrument Earth Observation Full Resolution](https://developers.google.com/earth-engine/datasets/catalog/COPERNICUS_S3_OLCI)
- [Sentinel-2 MSI: MultiSpectral Instrument, Level-2A](https://developers.google.com/earth-engine/datasets/catalog/COPERNICUS_S2_SR?hl=en)

### **6.2.2 Landsat Missions**

- [USGS Landsat 8 Surface Reflectance Tier 1 and 2](https://developers.google.com/earth-engine/datasets/catalog/LANDSAT_LC08_C01_T1_SR)
- [USGS Landsat 7 Surface Reflectance Tier 1 and 2](https://developers.google.com/earth-engine/datasets/catalog/LANDSAT_LE07_C01_T1_SR)
- [USGS Landsat 5 Surface Reflectance Tier 1 and 2](https://developers.google.com/earth-engine/datasets/catalog/LANDSAT_LT05_C01_T1_SR)
- [USGS Landsat 4 Surface Reflectance Tier 1 and 2](https://developers.google.com/earth-engine/datasets/catalog/LANDSAT_LT04_C01_T1_SR)

### **6.2.3 MODIS Products**

- [MOD09GA.006 Terra Surface Reflectance Daily Global 1km and 500m](https://developers.google.com/earth-engine/datasets/catalog/MODIS_006_MOD09GA)
- [MOD09Q1.006 Terra Surface Reflectance 8-Day Global 250m](https://developers.google.com/earth-engine/datasets/catalog/MODIS_006_MOD09Q1)
- [MOD09A1.006 Terra Surface Reflectance 8-Day Global 500m](https://developers.google.com/earth-engine/datasets/catalog/MODIS_006_MOD09A1)
- [MCD15A3H.006 MODIS Leaf Area Index/FPAR 4-Day Global 500m](https://developers.google.com/earth-engine/datasets/catalog/MODIS_006_MCD15A3H)
- [MOD17A2H.006: Terra Gross Primary Productivity 8-Day Global 500M 500m](https://developers.google.com/earth-engine/datasets/catalog/MODIS_006_MOD17A2H)
- [MOD16A2.006: Terra Net Evapotranspiration 8-Day Global 500m](https://developers.google.com/earth-engine/datasets/catalog/MODIS_006_MOD16A2)
- [MOD13Q1.006 Terra Vegetation Indices 16-Day Global 250m](https://developers.google.com/earth-engine/datasets/catalog/MODIS_006_MOD13Q1)
- [MOD13A1.006 Terra Vegetation Indices 16-Day Global 500m](https://developers.google.com/earth-engine/datasets/catalog/MODIS_006_MOD13A1)
- [MOD13A2.006 Terra Vegetation Indices 16-Day Global 1km](https://developers.google.com/earth-engine/datasets/catalog/MODIS_006_MOD13A2)

Warning: Not supported satellite platforms will raise an *Exception*.

# <span id="page-21-1"></span>**6.3 QA Method**

By default, the maskClouds() uses the QA band of each paltform to compute the clouds and shadows masks (except for Sentinel-2, where the default method is Cloud Probability). The following table shows the band and the bits used for each platform (The value in parentheses is the valid value of the bitmask):

| Platform              | QA Band       | Cloud Bitmask | Cirrus Bitmask | Shadow Bitmask |
|-----------------------|---------------|---------------|----------------|----------------|
| Sentinel-3            | quality_flags | 27(0)         |                |                |
| Sentinel-2            | QA60          | 10(0)         | 11(0)          |                |
| <b>Landsat Series</b> | pixel_qa      | 5(0)          |                | 3(0)           |
| MOD09GA               | state_1km     | 0(0)          | 8(0)           | 2(0)           |
| <b>MOD09Q1</b>        | <b>State</b>  | 0(0)          | 8(0)           | 2(0)           |
| MOD09A1               | StateQA       | 0(0)          | 8(0)           | 2(0)           |
| MCD15A3H              | FparExtra_QC  | 5(0)          | 4(0)           | 6(0)           |
| MOD17A2H              | Psn_QC        | 3(0)          |                |                |
| MOD16A2               | ET_QC         | 3(0)          |                |                |
| MOD13Q1               | SummaryQA     | 0(0)          |                |                |
| MOD13A1               | SummaryQA     | 0(0)          |                |                |

Table 3: QA bits used for clouds/shadows masking

# <span id="page-22-0"></span>**6.4 Usage**

Let's check how to use the maskClouds () method for different platforms:

## **6.4.1 Sentinel-3**

On Sentinel 3, clouds are masked according to the bright pixels in the quality\_flags band of the [Sentinel-3 OLCI EFR:](https://developers.google.com/earth-engine/datasets/catalog/COPERNICUS_S3_OLCI) [Ocean and Land Color Instrument Earth Observation Full Resolution.](https://developers.google.com/earth-engine/datasets/catalog/COPERNICUS_S3_OLCI)

Warning: This method may mask water as well on Sentinel-3 images.

Let's take the Sentinel-3 image collection as example:

S3 = ee.ImageCollection('COPERNICUS/S3/OLCI')

There is no need to specify any arguments, since they're ignored.

S3.maskClouds()

This method can also be applied to a single image:

S3.first().maskClouds()

And can be used for scaled images without specifying it:

```
S3.scale().maskClouds()
```
## **6.4.2 Sentinel-2**

On Sentinel 2, clouds can be masked using two methods: *QA* and *Cloud Probability*. The *QA* method uses the QA60 band in the [Surface Reflectance Product](https://developers.google.com/earth-engine/datasets/catalog/COPERNICUS_S2_SR?hl=en) to mask clouds, while the *Cloud Probability* method uses the [COPERNI-](https://developers.google.com/earth-engine/datasets/catalog/COPERNICUS_S2_CLOUD_PROBABILITY?hl=en)[CUS/S2\\_CLOUD\\_PROBABILITY](https://developers.google.com/earth-engine/datasets/catalog/COPERNICUS_S2_CLOUD_PROBABILITY?hl=en) collection to do it.

Shadows are masked based on the clouds mask, where shadows are searched within a range from clouds edges in the shadows direction.

#### See also:

For more info on masking shadows, please visit ['Braaten, J. 2020. Sentinel-2 Cloud Masking with s2cloudless. Google](https://developers.google.com/earth-engine/tutorials/community/sentinel-2-s2cloudless) [Earth Engine, Community Tutorials'.](https://developers.google.com/earth-engine/tutorials/community/sentinel-2-s2cloudless)

First, let's take the Sentinel-2 image collection:

```
S2 = ee.ImageCollection('COPERNICUS/S2_SR')
```
In order to use the *QA* method, it must be specified using the method parameter:

S2.maskClouds(method = 'qa')

This line maps the *QA* masking method over the whole collection, but the method can also be applied to a single image:

S2.first().maskClouds(method = 'qa')

The *QA* method gives us the option to avoid masking cirrus clouds, but it must be specified using the maskCirrus parameter:

S2.maskClouds(method = 'qa', maskCirrus = **False**)

And we can also avoid masking shadows by specifying the mask Shadows parameter:

S2.maskClouds(method = 'qa', maskShadows = **False**)

Now, in order to use the *Cloud Probability* method, we can specify it in the method parameter:

S2.maskClouds(method = 'cloud\_prob')

But, it is the default method, so you can just let the extended method with no additional parameters:

S2.maskClouds()

The *Cloud Probability* method uses a probability threshold to mask clouds, by default, the threshold is set to 60, but it can be modified using the prob parameter:

S2.maskClouds(prob = 70)

If your image or collection is scaled, the scaledImage parameter must be set to True:

S2.scale().maskClouds(scaledImage = **True**)

In order to search for shadows, portental shadow pixels must be specified. Pixels with a NIR reflectance below 0.15 are considered potential shadow pixels, but this can be modified using the dark parameter:

S2.maskClouds(dark = 0.2)

Shadows are searched whitin a maximum range of 1000 m in the shadow direction from cloud edges, but this range can be modified using the cloudDist parameter:

S2.maskClouds(cloudDist = 1500)

After finding all clouds and shadows, the mask can be dilated to avoid border effects. By default, clouds and shadows are dilated by 250 m, but this can be modified using the buffer parameter:

S2.maskClouds(buffer = 100)

Finally, in order to avoid confusion between clouds and bright surface objects, the Cloud Displacement Index (CDI) can be used. By default, the CDI is not used, but it can be modified using the cdi parameter:

S2.maskClouds(cdi =  $-0.5$ )

#### See also:

For more info on CDI, please visit ['Frantz, D., HaS, E., Uhl, A., Stoffels, J., Hill, J. 2018. Improvement of the Fmask](https://www.sciencedirect.com/science/article/pii/S0034425718302037#:~:text=In%20this%20paper%2C%20we%20present,separated%20from%20bright%20ground%20objects.) [algorithm for Sentinel-2 images: Separating clouds from bright surfaces based on parallax effects. Remote Sensing of](https://www.sciencedirect.com/science/article/pii/S0034425718302037#:~:text=In%20this%20paper%2C%20we%20present,separated%20from%20bright%20ground%20objects.) [Environment 2015: 471-481'.](https://www.sciencedirect.com/science/article/pii/S0034425718302037#:~:text=In%20this%20paper%2C%20we%20present,separated%20from%20bright%20ground%20objects.)

### **6.4.3 Landsat Series**

On Landsat Series, both clouds and shadows are masked based on the pixel\_qa band in the [Surface Reflectance](https://developers.google.com/earth-engine/datasets/catalog/landsat) [Products.](https://developers.google.com/earth-engine/datasets/catalog/landsat)

Let's take the Landsat 8 image collection as example:

L8 = ee.ImageCollection('LANDSAT/LC08/C01/T1\_SR')

There is no need to specify most of the arguments showed for Sentinel-2, since they're ignored.

L8.maskClouds()

Shadows are masked by default, but if required, the maskShadows parameter can be modified.

L8.maskClouds(maskShadows = **False**)

This method can also be applied to a single image:

L8.first().maskClouds()

And can be used for scaled images without specifying it:

L8.scale().maskClouds()

## **6.4.4 MODIS Products**

On MODIS Products, clouds and shadows are masked according to the specific QA band.

Let's take the MOD13Q1 image collection as example:

MOD13Q1 = ee.ImageCollection('MODIS/006/MOD13Q1')

There is no need to specify most of the arguments showed for Sentinel-2, since they're ignored.

MOD13Q1.maskClouds()

MOD13Q1, MOD13A1, MOD17A2H and MOD16A2 products don't have cirrus and shadow bitmasks, therefore, the arguments maskShadows and maskCirrus are ignored. MOD09GA, MOD09Q1, MOD09A1 and MCD15A3H products have cirrus and shadows bitmasks, and by default, they are set to *True*. If required, they can be set to *False*:

MOD09GA = ee.ImageCollection('MODIS/006/MOD09GA').maskClouds(maskShadows = **False**, ˓<sup>→</sup>maskCirrus = **False**)

This method can also be applied to a single image:

```
MOD09GA.first().maskClouds()
```
And can be used for scaled images without specifying it:

```
MOD09GA.scale().maskClouds()
```
MOD13A2 doesn't have a bitmask QA band, instead, it has a Class QA band, where a value of zero means that the pixel has good data.

MOD13A2 = ee.ImageCollection('MODIS/006/MOD13A2').maskClouds()

## **SEVEN**

# **IMAGE SCALING**

<span id="page-26-0"></span>Image scaling now is A LOT EASIER with eemont! Let's see how!

Before anything, let's import our modules and authenticate in Google Earth Engine:

```
import ee, eemont
ee.Authenticate()
ee.Initialize()
```
Now, we are ready to go!

# <span id="page-26-1"></span>**7.1 Overview**

The eemont package extends the ee.Image and ee.ImageCollection classes with the method scale():

## **7.1.1 ee.Image**

[scale](#page-6-0)(self) Scales bands on an image.

## **7.1.2 ee.ImageCollection**

[scale](#page-10-0)(self) Scales bands on an image collection.

# <span id="page-26-2"></span>**7.2 Supported Platforms**

This method automatically scales images from the following supported satellite platforms:

## **7.2.1 Sentinel Missions**

- [Sentinel-3 OLCI EFR: Ocean and Land Color Instrument Earth Observation Full Resolution](https://developers.google.com/earth-engine/datasets/catalog/COPERNICUS_S3_OLCI)
- [Sentinel-2 MSI: MultiSpectral Instrument, Level-2A](https://developers.google.com/earth-engine/datasets/catalog/COPERNICUS_S2_SR?hl=en)
- [Sentinel-2 MSI: MultiSpectral Instrument, Level-1C](https://developers.google.com/earth-engine/datasets/catalog/COPERNICUS_S2#bands)

### **7.2.2 Landsat Missions**

- [USGS Landsat 8 Surface Reflectance Tier 1 and 2](https://developers.google.com/earth-engine/datasets/catalog/LANDSAT_LC08_C01_T1_SR)
- [USGS Landsat 7 Surface Reflectance Tier 1 and 2](https://developers.google.com/earth-engine/datasets/catalog/LANDSAT_LE07_C01_T1_SR)
- [USGS Landsat 5 Surface Reflectance Tier 1 and 2](https://developers.google.com/earth-engine/datasets/catalog/LANDSAT_LT05_C01_T1_SR)
- [USGS Landsat 4 Surface Reflectance Tier 1 and 2](https://developers.google.com/earth-engine/datasets/catalog/LANDSAT_LT04_C01_T1_SR)

## **7.2.3 MODIS Products**

- [MCD43A4.006 MODIS Nadir BRDF-Adjusted Reflectance Daily 500m](https://developers.google.com/earth-engine/datasets/catalog/MODIS_006_MCD43A4)
- [MCD43A3.006 MODIS Albedo Daily 500m](https://developers.google.com/earth-engine/datasets/catalog/MODIS_006_MCD43A3)
- [MOD09GQ.006 Terra Surface Reflectance Daily Global 250m](https://developers.google.com/earth-engine/datasets/catalog/MODIS_006_MOD09GQ)
- [MOD09GA.006 Terra Surface Reflectance Daily Global 1km and 500m](https://developers.google.com/earth-engine/datasets/catalog/MODIS_006_MOD09GA)
- [MOD09Q1.006 Terra Surface Reflectance 8-Day Global 250m](https://developers.google.com/earth-engine/datasets/catalog/MODIS_006_MOD09Q1)
- [MOD09A1.006 Terra Surface Reflectance 8-Day Global 500m](https://developers.google.com/earth-engine/datasets/catalog/MODIS_006_MOD09A1)
- [MOD10A1.006 Terra Snow Cover Daily Global 500m](https://developers.google.com/earth-engine/datasets/catalog/MODIS_006_MOD10A1)
- [MOD11A1.006 Terra Land Surface Temperature and Emissivity Daily Global 1km](https://developers.google.com/earth-engine/datasets/catalog/MODIS_006_MOD11A1)
- [MOD11A2.006 Terra Land Surface Temperature and Emissivity 8-Day Global 1km](https://developers.google.com/earth-engine/datasets/catalog/MODIS_006_MOD11A2)
- [MODOCGA.006 Terra Ocean Reflectance Daily Global 1km](https://developers.google.com/earth-engine/datasets/catalog/MODIS_006_MODOCGA)
- [MOD14A1.006: Terra Thermal Anomalies & Fire Daily Global 1km](https://developers.google.com/earth-engine/datasets/catalog/MODIS_006_MOD14A1)
- [MCD43A1.006 MODIS BRDF-Albedo Model Parameters Daily 500m](https://developers.google.com/earth-engine/datasets/catalog/MODIS_006_MCD43A1)
- [MCD15A3H.006 MODIS Leaf Area Index/FPAR 4-Day Global 500m](https://developers.google.com/earth-engine/datasets/catalog/MODIS_006_MCD15A3H)
- [MOD17A2H.006: Terra Gross Primary Productivity 8-Day Global 500M 500m](https://developers.google.com/earth-engine/datasets/catalog/MODIS_006_MOD17A2H)
- [MOD17A3HGF.006: Terra Net Primary Production Gap-Filled Yearly Global 500m](https://developers.google.com/earth-engine/datasets/catalog/MODIS_006_MOD17A3HGF)
- [MOD16A2.006: Terra Net Evapotranspiration 8-Day Global 500m](https://developers.google.com/earth-engine/datasets/catalog/MODIS_006_MOD16A2)
- [MOD13Q1.006 Terra Vegetation Indices 16-Day Global 250m](https://developers.google.com/earth-engine/datasets/catalog/MODIS_006_MOD13Q1)
- [MOD13A1.006 Terra Vegetation Indices 16-Day Global 500m](https://developers.google.com/earth-engine/datasets/catalog/MODIS_006_MOD13A1)
- [MOD13A2.006 Terra Vegetation Indices 16-Day Global 1km](https://developers.google.com/earth-engine/datasets/catalog/MODIS_006_MOD13A2)
- [MOD08\\_M3.061 Terra Atmosphere Monthly Global Product](https://developers.google.com/earth-engine/datasets/catalog/MODIS_061_MOD08_M3)

Warning: Not supported satellite platforms will raise an *Exception*.

# <span id="page-28-0"></span>**7.3 Usage**

The scale() method scales each image according to the *Scale* and *Offset* parameters.

Let's take the Sentinel-2 SR image collection as example:

```
S2 = ee.ImageCollection('COPERNICUS/S2_SR')
```
The spectral bands from Sentinel-2 have values close to the (0, 10000) range, but they're unscaled. In order to get the real values, each spectral band must be multiplied by 0.0001, while AOT and WVP bands must be multiplied by 0.001. This scaling is automatically done by the  $scale($ ) method, without any additional parameters:

S2.scale()

The *Scale* and *Offset* parameters vary according to the satellite platform and the scale() method detects the platform and do the scaling according to its parameters.

Let's take now the MOD11A2 product from MODIS. The LST\_Day\_1km and LST\_Night\_1km bands must be multiplied by 0.02, the Day\_view\_time and Night\_view\_time bands must be multiplied by 0.1, the Emis\_31 and Emis\_32 bands must be multiplied by 0.002 and added by 0.49, while the Day\_view\_angl and Night\_view\_angl bands must be added by -65. All of this scaling is simply done by the scale() method:

MOD11A2scaled = ee.ImageCollection('MODIS/006/MOD11A2').scale()

The scale() method can be applied to single images as well:

MOD11A2scaled = ee.ImageCollection('MODIS/006/MOD11A2').first().scale()

**EIGHT**

# **SPECTRAL INDICES**

<span id="page-30-0"></span>Let's see how to compute built-in spectral indices with eemont!

Before anything, let's import our modules and authenticate in Google Earth Engine:

```
import ee, eemont
ee.Authenticate()
ee.Initialize()
```
Now, we are ready to go!

# <span id="page-30-1"></span>**8.1 Overview**

The eemont package extends the ee.Image and ee.ImageCollection classes with the method index():

## **8.1.1 ee.Image**

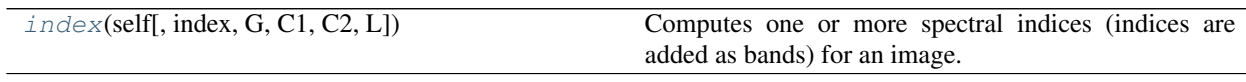

## **8.1.2 ee.ImageCollection**

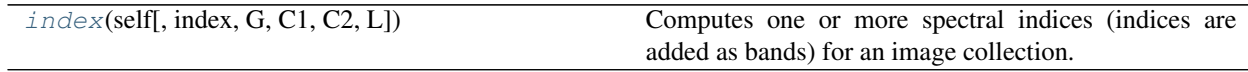

# <span id="page-31-0"></span>**8.2 Supported Platforms**

This method automatically computes spectral indices for the following supported satellite platforms:

## **8.2.1 Sentinel Missions**

- [Sentinel-2 MSI: MultiSpectral Instrument, Level-2A](https://developers.google.com/earth-engine/datasets/catalog/COPERNICUS_S2_SR?hl=en)
- [Sentinel-2 MSI: MultiSpectral Instrument, Level-1C](https://developers.google.com/earth-engine/datasets/catalog/COPERNICUS_S2#bands)

## **8.2.2 Landsat Missions**

- [USGS Landsat 8 Surface Reflectance Tier 1 and 2](https://developers.google.com/earth-engine/datasets/catalog/LANDSAT_LC08_C01_T1_SR)
- [USGS Landsat 7 Surface Reflectance Tier 1 and 2](https://developers.google.com/earth-engine/datasets/catalog/LANDSAT_LE07_C01_T1_SR)
- [USGS Landsat 5 Surface Reflectance Tier 1 and 2](https://developers.google.com/earth-engine/datasets/catalog/LANDSAT_LT05_C01_T1_SR)
- [USGS Landsat 4 Surface Reflectance Tier 1 and 2](https://developers.google.com/earth-engine/datasets/catalog/LANDSAT_LT04_C01_T1_SR)

Important: It is highly recommended to scale the image (or image collection) before computing spectral indices. See the scale() method for more info.

# <span id="page-31-1"></span>**8.3 List of Indices**

### **8.3.1 Vegetation Indices**

The following table shows the list of built-in vegetation indices:

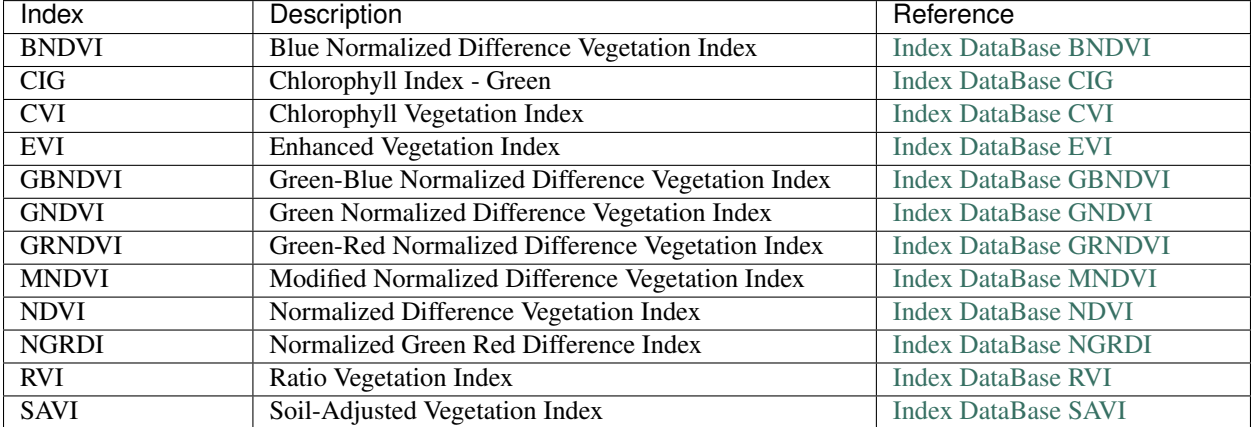

Table 3: Built-in vegetation indices.

## **8.3.2 Burn Indices**

The following table shows the list of built-in burn indices:

| Index             | Description                      | Reference                  |
|-------------------|----------------------------------|----------------------------|
| <b>BAI</b>        | Burned Area Index                | $(Martín, 1998)$ [spanish] |
| BAIS <sub>2</sub> | Burned Area Index for Sentinel 2 | (Filipponi, 2018)          |
| <b>NBR</b>        | Normalized Burn Ratio            | <b>Index DataBase NBR</b>  |

Table 4: Built-in burn indices.

## **8.3.3 Water Indices**

The following table shows the list of built-in water indices:

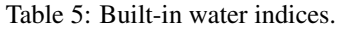

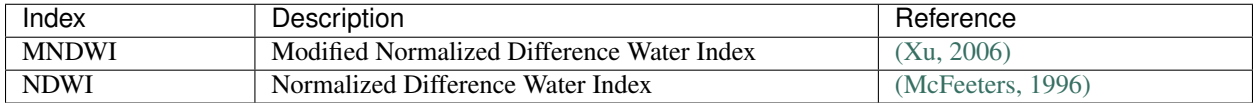

## **8.3.4 Snow Indices**

The following table shows the list of built-in snow indices:

### Table 6: Built-in snow indices.

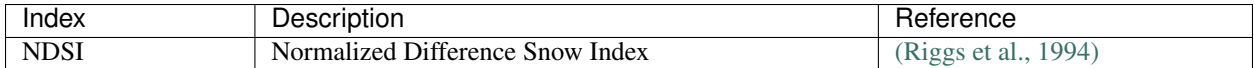

# <span id="page-32-0"></span>**8.4 List of Bands**

The following table shows the list of bands used for spectral indices computation:

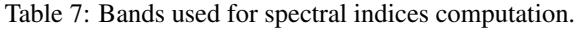

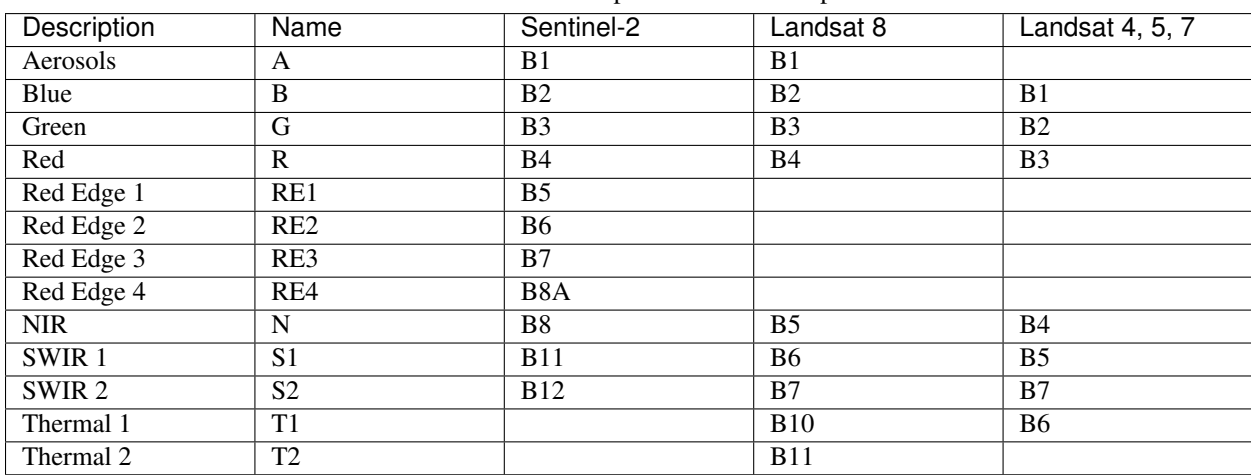

Warning: If the satellite platform doesn't have the required bands for computing an index, it won't be computed.

## <span id="page-33-0"></span>**8.5 Usage**

The  $index()$  method computes the specified spectral index and adds it as a new band.

Let's take the Sentinel-2 SR image collection as example (remember to scale your image or image collection!):

```
S2 = ee.ImageCollection('COPERNICUS/S2_SR').scale()
```
By default, the index() method computes the NDVI:

```
S2withIndices = S2.index()
S2withIndices.select('NDVI')
```
If required, any of the above-mentioned indices can be computed by modifying the index parameter:

```
S2withIndices = S2.index(intN2)S2withIndices.select('EVI')
```
Specific index-parameters can be changed, for example, the canopy background adjustment L is set to 1.0 for EVI, but for SAVI it can be changed to 0.5:

```
S2withIndices = S2.index('SAVI', L = 0.5)S2withIndices.select('SAVI')
```
If more than one index is required, a list of indices can be used:

```
S2withIndices = S2.index(['CIG','NBR','NDWI'])
S2withIndices.select('CIG')
S2withIndices.select('NBR')
S2withIndices.select('NDWI')
```
Indices can also be computed for single images:

```
S2withIndices = S2.first().index(['GBNDVI','MNDVI','EVI'])
S2withIndices.select('GBNDVI')
S2withIndices.select('MNDVI')
S2withIndices.select('EVI')
```
All vegetation indices can be computed by setting  $index = vegetation$ :

```
S2withIndices = S2.index('vegetation')
S2withIndices.select('NDVI')
S2withIndices.select('GNDVI')
S2withIndices.select('RVI')
\# ...
```
All burn indices can be computed by setting  $index = burn$ :

```
S2withIndices = S2.index('burn')
S2withIndices.select('BAI')
S2withIndices.select('BAIS2')
S2withIndices.select('NBR')
```
All water indices can be computed by setting  $index = water$ :

```
S2withIndices = S2.index('water')
S2withIndices.select('NDWI')
S2withIndices.select('MNDWI')
```
All snow indices can be computed by setting index = snow:

```
S2withIndices = S2.index('snow')
S2withIndices.select('NDSI')
```
If you want to compute all available indices, you can set  $index = all:$ 

```
S2withIndices = S2.index('all')
S2withIndices.select('NDVI')
S2withIndices.select('BAI')
S2withIndices.select('NDWI')
S2withIndices.select('NDSI')
\# ...
```
# **NINE**

# **DATA CONVERSION**

<span id="page-36-0"></span>Let's see how to convert non-Earth Engine classes to Earth Engine classes.

Before anything, let's import our modules and authenticate in Google Earth Engine:

```
import ee, eemont
import pandas as pd
ee.Authenticate()
ee.Initialize()
```
Now, we are ready to go!

# <span id="page-36-1"></span>**9.1 Overview**

The eemont package extends the pd.DataFrame classes with the method toEEFeatureCollection():

## **9.1.1 pd.DataFrame**

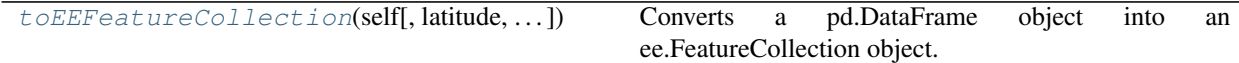

## <span id="page-36-2"></span>**9.2 Methods**

A table of availabe conversion options is shown below:

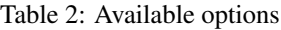

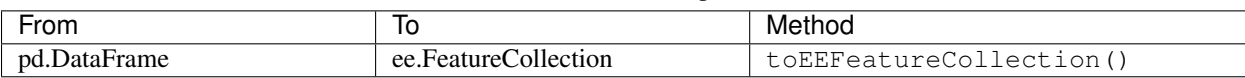

# <span id="page-37-0"></span>**9.3 Usage**

Let's create a pandas data frame:

```
df = pd.DataFrame()
df['lat'] = [2.92846, 4.8927]
df['lon'] = [-76.0269, -75.3188]df['name'] = ['Nevado del Huila', 'Nevado del Ruiz']
```
This data frame can be easily converted into a ee.FeatureCollection (with no geometries) using the toEEFeatureCollection() method for pd.DataFrame classes:

```
fcWithNoGeometries = df.toEEFeatureCollection()
```
If the data frame has latitude and longitude columns, these can be specified in the latitude and longitude parameters:

fcWithGeometries = df.toEEFeatureCollection(latitude = 'lat',longitude = 'lon')

## **TEN**

# **CHANGELOG**

## <span id="page-38-1"></span><span id="page-38-0"></span>**10.1 v0.1.7**

### **10.1.1 New Modules**

- The *pd.DataFrame* module was created.
- The *common* module was created (it feeds the index(), scale() and maskClouds() methods for both ee.Image and ee.ImageCollection).

### **10.1.2 New Features**

- The toEEFeatureCollection() extended method for pd.DataFrame classes was created.
- The binary operators  $(+, -, *, /, \mathit{//}, \%, **, <<, >>, \&,$  l) were overloaded for ee.Image objects.
- The rich comparisons  $(<, \le, ==, !=, >, >=)$  were overloaded for ee. Image objects.
- The unary operators  $(-, \sim)$  were overloaded for ee. Image objects.

## **10.1.3 Improvements**

- *Exceptions* and *Warnings* were added to most methods.
- Conflicts between the Gain factor and the Green band in the index () method were solved.
- tolerance and unit parameters were added to the closest() extended method for ee.ImageCollection classes.
- The maskClouds () extended method for ee.Image and ee.ImageCollection classes now supports the following platforms:
	- [Sentinel-3 OLCI EFR: Ocean and Land Color Instrument Earth Observation Full Resolution](https://developers.google.com/earth-engine/datasets/catalog/COPERNICUS_S3_OLCI)
	- [MOD09GA.006 Terra Surface Reflectance Daily Global 1km and 500m](https://developers.google.com/earth-engine/datasets/catalog/MODIS_006_MOD09GA)
	- [MOD09Q1.006 Terra Surface Reflectance 8-Day Global 250m](https://developers.google.com/earth-engine/datasets/catalog/MODIS_006_MOD09Q1)
	- [MOD09A1.006 Terra Surface Reflectance 8-Day Global 500m](https://developers.google.com/earth-engine/datasets/catalog/MODIS_006_MOD09A1)
	- [MCD15A3H.006 MODIS Leaf Area Index/FPAR 4-Day Global 500m](https://developers.google.com/earth-engine/datasets/catalog/MODIS_006_MCD15A3H)
	- [MOD17A2H.006: Terra Gross Primary Productivity 8-Day Global 500M 500m](https://developers.google.com/earth-engine/datasets/catalog/MODIS_006_MOD17A2H)
	- [MOD16A2.006: Terra Net Evapotranspiration 8-Day Global 500m](https://developers.google.com/earth-engine/datasets/catalog/MODIS_006_MOD16A2)
	- [MOD13Q1.006 Terra Vegetation Indices 16-Day Global 250m](https://developers.google.com/earth-engine/datasets/catalog/MODIS_006_MOD13Q1)
- [MOD13A1.006 Terra Vegetation Indices 16-Day Global 500m](https://developers.google.com/earth-engine/datasets/catalog/MODIS_006_MOD13A1)
- [MOD13A2.006 Terra Vegetation Indices 16-Day Global 1km](https://developers.google.com/earth-engine/datasets/catalog/MODIS_006_MOD13A2)
- The scale() extended method for ee.Image and ee.ImageCollection classes now supports the following platforms:
	- [Sentinel-3 OLCI EFR: Ocean and Land Color Instrument Earth Observation Full Resolution](https://developers.google.com/earth-engine/datasets/catalog/COPERNICUS_S3_OLCI)
	- [MCD43A4.006 MODIS Nadir BRDF-Adjusted Reflectance Daily 500m](https://developers.google.com/earth-engine/datasets/catalog/MODIS_006_MCD43A4)
	- [MCD43A3.006 MODIS Albedo Daily 500m](https://developers.google.com/earth-engine/datasets/catalog/MODIS_006_MCD43A3)
	- [MOD09GQ.006 Terra Surface Reflectance Daily Global 250m](https://developers.google.com/earth-engine/datasets/catalog/MODIS_006_MOD09GQ)
	- [MOD09GA.006 Terra Surface Reflectance Daily Global 1km and 500m](https://developers.google.com/earth-engine/datasets/catalog/MODIS_006_MOD09GA)
	- [MOD09Q1.006 Terra Surface Reflectance 8-Day Global 250m](https://developers.google.com/earth-engine/datasets/catalog/MODIS_006_MOD09Q1)
	- [MOD09A1.006 Terra Surface Reflectance 8-Day Global 500m](https://developers.google.com/earth-engine/datasets/catalog/MODIS_006_MOD09A1)
	- [MOD10A1.006 Terra Snow Cover Daily Global 500m](https://developers.google.com/earth-engine/datasets/catalog/MODIS_006_MOD10A1)
	- [MOD11A1.006 Terra Land Surface Temperature and Emissivity Daily Global 1km](https://developers.google.com/earth-engine/datasets/catalog/MODIS_006_MOD11A1)
	- [MOD11A2.006 Terra Land Surface Temperature and Emissivity 8-Day Global 1km](https://developers.google.com/earth-engine/datasets/catalog/MODIS_006_MOD11A2)
	- [MODOCGA.006 Terra Ocean Reflectance Daily Global 1km](https://developers.google.com/earth-engine/datasets/catalog/MODIS_006_MODOCGA)
	- [MOD14A1.006: Terra Thermal Anomalies & Fire Daily Global 1km](https://developers.google.com/earth-engine/datasets/catalog/MODIS_006_MOD14A1)
	- [MCD43A1.006 MODIS BRDF-Albedo Model Parameters Daily 500m](https://developers.google.com/earth-engine/datasets/catalog/MODIS_006_MCD43A1)
	- [MCD15A3H.006 MODIS Leaf Area Index/FPAR 4-Day Global 500m](https://developers.google.com/earth-engine/datasets/catalog/MODIS_006_MCD15A3H)
	- [MOD17A2H.006: Terra Gross Primary Productivity 8-Day Global 500M 500m](https://developers.google.com/earth-engine/datasets/catalog/MODIS_006_MOD17A2H)
	- [MOD17A3HGF.006: Terra Net Primary Production Gap-Filled Yearly Global 500m](https://developers.google.com/earth-engine/datasets/catalog/MODIS_006_MOD17A3HGF)
	- [MOD16A2.006: Terra Net Evapotranspiration 8-Day Global 500m](https://developers.google.com/earth-engine/datasets/catalog/MODIS_006_MOD16A2)
	- [MOD13Q1.006 Terra Vegetation Indices 16-Day Global 250m](https://developers.google.com/earth-engine/datasets/catalog/MODIS_006_MOD13Q1)
	- [MOD13A1.006 Terra Vegetation Indices 16-Day Global 500m](https://developers.google.com/earth-engine/datasets/catalog/MODIS_006_MOD13A1)
	- [MOD13A2.006 Terra Vegetation Indices 16-Day Global 1km](https://developers.google.com/earth-engine/datasets/catalog/MODIS_006_MOD13A2)
	- [MOD08\\_M3.061 Terra Atmosphere Monthly Global Product](https://developers.google.com/earth-engine/datasets/catalog/MODIS_061_MOD08_M3)
- The following vegetation indices were added to the index() extended method for ee.Image and ee.ImageCollection:
	- 'GBNDVI' : Green-Blue Normalized Difference Vegetation Index.
	- 'GRNDVI' : Green-Red Normalized Difference Vegetation Index.
	- 'MNDVI' : Modified Normalized Difference Vegetation Index.
- The following snow indices were added to the index () extended method for ee.Image and ee.ImageCollection:
	- 'NDSI' : Normalized Difference Snow Index.
- The 'SR' vegetation index was replaced by 'RVI' in the index() extended method for ee.Image and ee.ImageCollection.

The eemont package extends Google Earth Engine with pre-processing and processing tools for the most used satellite platforms.

## **ELEVEN**

## **HOW DOES IT WORK?**

<span id="page-40-0"></span>Earth Engine classes, such as ee.Image and ee.ImageCollection, are extended with eemont. New methods are added to these classes to make the code more fluid.

Look at this simple example where a Sentinel-2 collection is pre-processed and processed in just one step:

```
import ee, eemont
ee.Authenticate()
ee.Initialize()
point = ee.Geometry.Point([-76.21, 3.45])
S2 = (ee.ImageCollection('COPERNICUS/S2_SR')
   .filterBounds(point)
   .closest('2020-10-15') # Extended (pre-processing)
   .maskClouds(prob = 70) # Extended (pre-processing)
   .scale() # Extended (pre-processing)
    .index(['NDVI','NDWI','BAIS2'])) # Extended (processing)
```
And just like that, the collection was pre-processed and processed!

# **TWELVE**

# **INSTALLATION**

<span id="page-42-0"></span>Install the latest eemont version from PyPI by running:

pip install eemont

## **THIRTEEN**

# **FEATURES**

<span id="page-44-0"></span>The following features are extended through eemont:

```
point = ee.Geometry.Point([-76.21, 3.45]) # Example ROI
```
• Overloaded operators  $(+, -, *, /, ///, \%, **, <<, >>, \&, |, <, <=, ==, !=, >, >=, -, ~).$ 

```
S2 = (ee.ImageCollection('COPERNICUS/S2_SR')
   .filterBounds(point)
   .sort('CLOUDY_PIXEL_PERCENTAGE')
    .first()
    .maskClouds()
    .scale())
N = S2.select('B8')
R = S2.select('B4')B = S2.select('B2')EVI = 2.5 * (N - R) / (N + 6.0 * R - 7.5 * B + 1.0) # Overloaded operators
```
### • Clouds and shadows masking:

```
S2 = (ee.ImageCollection('COPERNICUS/S2_SR')
    .maskClouds(prob = 65, cdi = -0.5, buffer = 300) # Clouds and shadows masking
    .first())
```
• Image scaling:

```
MOD13Q1 = ee.ImageCollection('MODIS/006/MOD13Q1').scale() # Image scaling
```
• Spectral indices computation (vegetation, burn, water and snow indices):

```
L8 = (ee.ImageCollection('LANDSAT/LC08/C01/T1_SR')
    .filterBounds(point)
    .maskClouds()
    .scale()
    .index(['GNDVI','NDWI','BAI','NDSI'])) # Indices computation
```
• Closest image to a specific date:

```
S5NO2 = (ee.ImageCollection('COPERNICUS/S5P/OFFL/L3_NO2')
    .filterBounds(point)
    .closest('2020-10-15')) # Closest image to a date
```
# **FOURTEEN**

# **METHODS**

<span id="page-46-0"></span>The above-mentioned features extends both ee.Image and ee.ImageCollection classes:

# <span id="page-46-1"></span>**14.1 ee.Image**

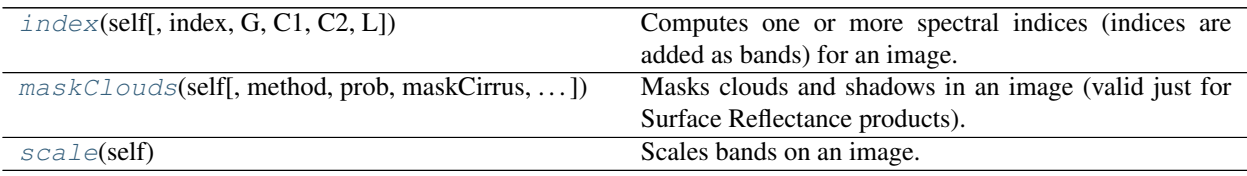

# <span id="page-46-2"></span>**14.2 ee.ImageCollection**

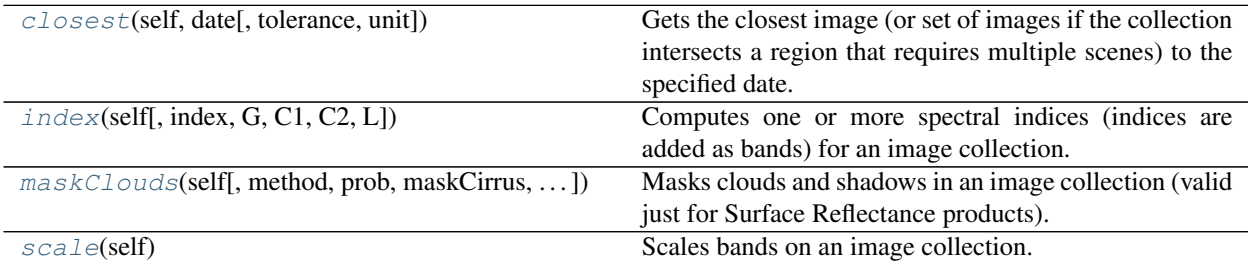

Non-Earth Engine classes such as pd.DataFrame are also extended:

# <span id="page-46-3"></span>**14.3 pd.DataFrame**

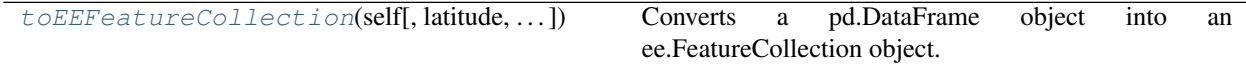

## **FIFTEEN**

# **SUPPORTED PLATFORMS**

<span id="page-48-0"></span>The Supported Platforms for each method can be found in the eemont documentation.

- Masking clouds and shadows supports Sentinel Missions (Sentinel-2 SR and Sentinel-3), Landsat Missions (SR products) and some MODIS Products. Check all details in User Guide > Masking Clouds and Shadows > Supported Platforms.
- Image scaling supports Sentinel Missions (Sentinel-2 and Sentinel-3), Landsat Missions and most MODIS Products. Check all details in User Guide > Image Scaling > Supported Platforms.
- Spectral indices computation supports Sentinel-2 and Landsat Missions. Check all details in User Guide > Spectral Indices > Supported Platforms.
- Getting the closest image to a specific date supports all image collections with the system:time\_start property.

# **SIXTEEN**

# **LICENSE**

<span id="page-50-0"></span>The project is licensed under the MIT license.

# **PYTHON MODULE INDEX**

### <span id="page-52-0"></span>e

eemont.dataframe, [9](#page-12-1) eemont.image, [1](#page-4-1) eemont.imagecollection, [5](#page-8-1)

## **INDEX**

# <span id="page-54-0"></span>C

closest() (*in module eemont.imagecollection*), [5](#page-8-3)

# E

```
eemont.dataframe
   module, 9
eemont.image
   module, 1
eemont.imagecollection
   module, 5
```
# I

index() (*in module eemont.image*), [1](#page-4-2) index() (*in module eemont.imagecollection*), [5](#page-8-3)

# M

```
maskClouds() (in module eemont.image), 2
maskClouds() (in module eemont.imagecollection), 6
module
    eemont.dataframe, 9
    eemont.image, 1
    eemont.imagecollection, 5
```
# S

scale() (*in module eemont.image*), [3](#page-6-1) scale() (*in module eemont.imagecollection*), [7](#page-10-1)

# T

```
toEEFeatureCollection() (in module
      eemont.dataframe), 9
```